# 17. Reflexion

Die Reflexion ist ein Effekt in der Hochfrequenztechnik, der die Wirkungen auf Grund von vorhandenen Impedanzen im 50-Ohm-System beschreibt. So ist jede Reflexionsmessung als Impedanzmessung von komplexen Widerständen zu sehen. Ein Abschluß (Load;Termination) an einer Leitung mit der Impedanz von genau 50 Ohm real, oft mit  $Z_0$  oder auch  $Z_L$  (Leitungswiderstand) bezeichnet, hat einer Reflexionsfaktor von r=0. Es ist dann keine Reflexion vorhanden, da die hinlaufende Hochfrequenzwelle voll absorbiert wird.

### 17.1 Reflexionsdefinitionen

Die allgemeine Lösung der Leitungsgleichungen zeigt, daß die Spannung der Leitung an einem beliebigen Punkt in einen hin- und rücklaufende Welle zerlegt werden kann. Ein Maß für die Anteile von hin- (h) und rücklaufender (r) Welle auf einer Leitung ist der komplexe Reflexionsfaktor. Eine Leitung ist als Verbindungselement in jede Hochfrequenzschaltung vorhanden.

$$
\underline{r}(l) = \frac{\underline{U}_r''}{\underline{U}_h'} = \left| \underline{r} \right| \times e^{-j2\beta l} \qquad (17.1)
$$

Der Reflexionsfaktor wir oft nur als Betrag angegeben, es gilt dann:  $\left|\frac{r}{r}\right| \stackrel{!}{=} r$ . Die Spannungen in Gleichung 17.1 sind auf Z<sub>L</sub> bezogene Größen und entsprechen im Quadrat den hin- und rücklaufenden Leistungen. Die folgenden Gleichungen geben dies wieder.

$$
\underline{U_r''} = \frac{\underline{U_r}}{\sqrt{z_L}} \qquad \underline{U_h'} = \frac{\underline{U_h}}{\sqrt{z_L}} \qquad (17.2)
$$

$$
\left| \underline{U_r''} \right|^2 = P_r \qquad \left| \underline{U_h'} \right| = P_h \qquad (17.3)
$$

$$
P_{Last} = P_h - P_r \qquad (17.4)
$$

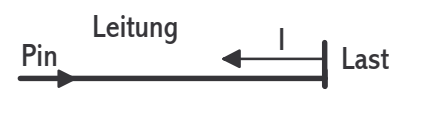

Bei verlustlosen Leitungen ist der Betrag des Reflexionsfaktors konstant aber die Phase ändert sich. Am Ende der Leitung wird die Länge zu 0 bestimmt.

 $U_h$ 

$$
\underline{r} = \frac{\underline{U_r}}{\underline{U_h}} \qquad (17.5)
$$
\n
$$
r = \frac{\sqrt{P_r}}{\sqrt{P_h}} \qquad (17.6)
$$

Durch umrechnen läßt sich der Reflexionsfaktor als Funktion der Abschlußimpedanz (Z) darstellen.

> $r = \frac{Z - Z_L}{Z + Z_L}$  (17.7a) mit Z > = 50 Ohm  $Z+Z_L$  $r = \sqrt{\frac{(R-Z_L)^2 + X^2}{(R_Z - X_L)^2 + X^2}}$  mit Z=R+jX (17.7b)  $(R + Z_L)^2 + X^2$  $\underline{Z} = Z_L * \frac{1+r}{1-r}$  (17.8)  $1-r$

Statt über den Reflexionsfaktor gibt es noch andere Möglichkeiten eine Lastanpassung oder Impedanz auszudrücken. Dies ergibt sich aus dem Meßverfahren wie beim VSWR oder auch aus dem praktischen Umgang mit der Reflexion wie bei der Rückflußdämpfung.

$$
(V)SWR = s = \frac{U_{\text{max}}}{U_{\text{min}}} = \frac{1}{m} = \frac{1+r}{1-r} \qquad (17.9)
$$

$$
s = \frac{Z_0}{R_o} \bigcup_{R_0 < Z_0} \qquad s = \frac{R_0}{Z_0} \bigcup_{R_0 > Z_0} \qquad (17.10)
$$

$$
r = \frac{1-m}{1+m} = \frac{s-1}{s+1} \qquad (17.11)
$$

Leerlauf: $r=1$ ; Anpassung: $r=0$ , s=1; Kurzschluß: $r=-1$ , s=  $\infty$ 

VSWR bezeichnet man als das Stehwellenverhältnis, was sich bei einer Meßleitung einstellt. Mit m ist die Welligkeit oder der Anpassungsfaktor gemeint und s bedeutet Welligkeitsfaktor. Mit  $R_0$  ist ein reeller Abschlußwiderstand gemeint. Die Minimum- und Maximumangaben für die Spannung können in der Gleichung 17.7 auch für die E- oder H-Feldstärken gemacht werden.

$$
U_{\text{max}} = \left| \underline{U'_h} \right| + \left| \underline{U''_r} \right| \qquad U_{\text{min}} = \left| \underline{U'_h} \right| - \left| \underline{U''_r} \right| \qquad (17.12)
$$

Umax und Umin sind wie später noch beschrieben wird mit einer Meßleitung zu bestimmen. Oft werden die Reflexionsangaben im logarithmischen Maß gemacht. Es sind dann einfache Überschlagsrechnungen im Kopf zu machen. Die Formel 17.13a gibt die Rückflußdämpfung (Return Loss) an, hinlaufende zu rücklaufende Leistung. Mit 14.1 folgt Gleichung 17.13b).

$$
a_r = 20 \log \frac{1}{r} \quad \text{[dB]} \quad (17.13a)
$$
\n
$$
r = \frac{1}{10^{\left(\frac{a[dB]}{20}\right)}} = 10^{-\left(\frac{a}{20}\right)} \quad (17.13b)
$$
\n
$$
\frac{dr}{da} = r * \ln 10 * \left(\frac{-1}{20}\right) \quad \text{mit } \ln 10 = 2,3 \quad (17.13c)
$$
\n
$$
a_r = 10 \log \frac{|U_h|^2}{|U_r|^2} \quad \text{[dB]} \quad (17.14)
$$

Beispiel: Ein ideales Dämpfungsglied von 3dB erzeugt mit einem offenen Ende ein Return Loss von 2\*3=6dB. Es läßt sich so leicht ein Offsetnormal herstellen.

Die hinlaufende Leistung im Verhältnis zu der in der Last absorbierten Leistung heißt Reflexionsdämpfung (Reflexion Loss). Dies ist auch im Kapitel 16 über Dämpfung behandelt.

$$
L_R = 10 \log \frac{\left| \underline{U_h} \right|^2}{\left| \underline{U_h} \right|^2 - \left| \underline{U_r} \right|^2} = 10 \log \frac{1}{1 - |z|^2} \text{ [dB]} \quad (17.15)
$$

Kurzschluß bedeutet, daß die Spannung zu Null wird und Ur um 180° zu Uh phasenverschoben liegt. Bei 25 Ohm 1/3 U und 180°.

### 17.2 Reflexionsnormale

Zu den Reflexionsnormalen gehören Open (I=0), Short (U=0) und die ideale 50 Ohm Last (Z0). Es gibt auch Offset-Loads, die ein definiertes VSWR haben und zur Überprüfung von Messplätzen benötigt werden. Sie können im einfachsten Fall aus einem Dämpfungsglied mit aufgeschraubtem Kurzschluß bestehen. Bei Hohlleitern erreicht man einen Fehlabschluß in dem man die Graphit Spitze des 50 Ohm Abschlusses entsprechend tief abbricht und damit eine stumpfe Last bekommt. Eine koaxiale Last besteht aus einem möglichst frequenzunabhängigen 50 Ohm Abschlußwiderstand. Bei guten Lasten sind bis 18 GHz Reflexionswerte unter 0,01 möglich. Open (mehr kapazitiv) und Short (mehr induktiv) haben ideal zwar den selben Reflexionsbetrag, aber eine um 180° gedrehter Phase. Für beide gibt es in den Kalibrier-Kits frequenzabhängige (C/L) Korrekturwerte. Sie werden zusammen mit der Last benötigt um den komplexen Messraum, bei der Messung mit dem vektoriellen Netzwerkanalysator, an den Messports zu kalibrieren (normieren). Bei einfachen scalaren Betragsmessungen im unteren GHz-Bereich kann ein offener Stecker als Open dienen.

## 17.3 Meßaufbauten

Der Reflexionsfaktor, wird meist über Spannungs- oder Leistungsmessung mit Richtkoppler, Powersplitter, Meßleitung, Spannungsteiler oder auch Impulsreflektormeter bestimmt. Dabei handelt es sich um Impedanzmeßverfahren, die auch von einem Netzwerkkanalanalysator durchgeführt werden können. Als Referenznormal zur Grundkalibrierung des scalaren Meßaufbaus dient meistens entweder eine Kurzschluß (r=-1) und/oder eine ideale Last (r=0).

### 17.3.1 Richtkoppler

Bei der Verwendung mit Richtkopplern, sind diese als Reflektometer aufgebaut. Durch diese Schaltungsart von zwei gegeneinander angebrachten Richtkopplern ist es möglich sowohl die hinlaufende- als auch die rücklaufende Hochfrequenzwelle gleichzeitig zu detektieren. Als Leistungsempfänger/Leistungsmesser an den Koppelarmen können Power-Sensoren/Detekto-

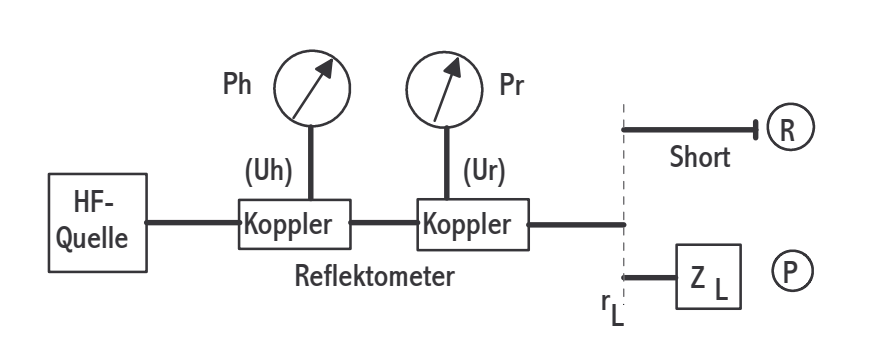

ren oder Thermistoren in Verbindung mit einem Powermeter eingesetzt werden. Dieser Meßaufbau ist gut für automatische Meßplätze mit Rechnersteuerung für einen weiten Frequenzbereich einsetzbar. Wegen der Verwendung von Sensoren ist nur eine

Bestimmung des Betrages des Reflexionsfaktors möglich. Es ist auch das alte 1810A von Weinschel für U<sub>h</sub>und U<sub>r</sub> mit einer Verhältnismessung zu gebrauchen. Mit einem Kurzschluß wird zuerst eine Referenzmessung durchgeführt, bei der angenommen wird, daß  $r=$  -1 und  $a_r$  $=0$  [dB] gilt. Danach folgt die Prüflingsmessung. Hierbei dient die Bestimmung von P<sub>h</sub> dazu, die Generatorpegelschwankungen zu korrigieren. Alle Leistungen in den Gleichungen 17.16 und 17.17 sind in dBm (dB/mW) zu betrachten, da hier ein Verhältnis (Bruch) als Subtraktion dargestellt wird, siehe auch Kapitel 14 über Dezibel.

$$
a_r = (P_{rR} - P_{rP}) - (P_{hR} - P_{hP}) = 20 \log \frac{1}{r_L} \text{ [dB]} \qquad (17.16a)
$$

$$
a_r = P_{rR} - P_{rP} - P_{hR} + P_{hP} \qquad (17.16b)
$$

$$
a_r = P_{rR} - P_{rP} = \Delta P_r \text{ [dB]} \qquad (17.17)
$$

Beispiel:  $P_{hR}$ = -10dBm;  $P_{hP}$ = -12dBm;  $P_{rR}$ = -15dBm;  $P_{rP}$ = -38dBm => mit Gl. 17.16a: -15+38-(-10+12)= 23-2=21dB

Während Gleichung 17.16 allgemein mit R=Referenz und P=Prüfling gilt, ist 17.17 nur für den Fall  $P_{hR} = P_{hP}$ , das heißt keine Generatorschwankungen vorhanden, gültig. Die Leistungsermittlung und Reflexionsberechnung muß für jeden Frequenzpunkt getrennt durchgeführt werden, wobei für die Referenz- und Prüflingsmessung je ein Frequenzdurchlauf benötigt wird. Wie sich später noch zeigen wird, hat bei kleinen Reflexionswerten die Direktivity der Richtkoppler den größten Fehlereinfluss. Dieser Messaufbau wurde bis zum Aufkommen der Netzwerkanalysatoren häufig verwendet und ist auch die Grundlage (im Testset) für den HF-Innenaufbau des vektoriellen Netzwerkanalysators.

#### 17.3.2 Power-Splitter

Diese Messung ist in dieser Art nicht so häufig anzutreffen, da im Gegensatz zum Koppler der Splitter eine schlechte Direktivität hat. Das heißt, das sich das hinlaufende Signal stark mit

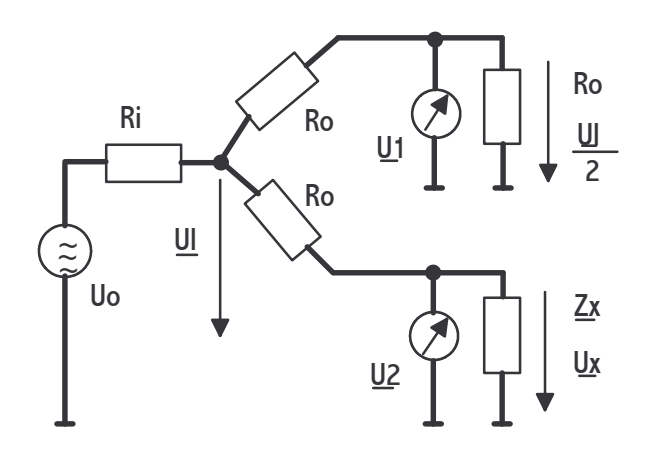

dem reflektiertem Signal des Prüflings überlagert. Deswegen ist die Messunsicherheit hoch. Ein Vorteil ist die hohe Bandbreite des Splitters. Die Leistung wird aufgeteilt und dann mit einem selektiven zweikanaligen Voltmeter angezeigt. Es wird auch mit Ratio-Spannungsverhältnismessung bezeichnet.

$$
r_x = \frac{2U_x}{U_l} - 1 \qquad (17.18)
$$

# 17.3.3 Spannungsteiler

Das Prinzip wurde bereits beim Power-

Splitter angewendet. Es ist eine Spannungsquelle mit einem Innenwiderstand, hier üblicherweise 50 Ohm, vorhanden, an die ein komplexer Widerstand abweichend von Ri einer Reflexion durch Nichtanpassung entspricht.

$$
\frac{\underline{U_x}}{\underline{U_l}} = \frac{\underline{Z_x}}{R_i + \underline{Z_x}}
$$

 $U_{\parallel}$ = $U_{\parallel}$ /2 aus  $U_{\parallel}$  in die vorherige Gleichung eingesetzt.  $U_{\parallel}$  wird bestimmt in einer Messung mit  $Z_x=R_i$ .

$$
\frac{U_x}{U_{ll}} = \frac{2 \times Z_x}{R_i + Z_x} = 1 + \frac{Z_x - R_i}{Z_x + R_i} = 1 + r \text{ mit } 17.7
$$

$$
r = \frac{U_x}{U_{ll}} - 1 \quad (17.19)
$$

Die Gleichung 17.19 ist vergleichbar mit 17.18. Nach der Bestimmung von U<sub>ll</sub> kann dann nach der Spannungsmessung von  $U_x$  der Reflexionsfaktor, der aus der nicht angepassten Last  $Z_{x}$  resultiert, berechnet werden.

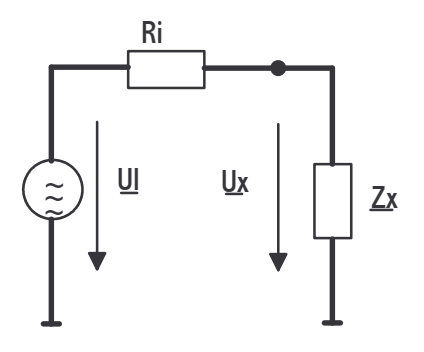

# 17.3.4 Splitter und T-Stück

Ein weitere preisgünstiger einfacher Aufbau ohne VSWR-Brücke, der eigentlich als Testset an einem scalaren Netzwerkanalysator vorgeschlagen wurde, kann auch mit zwei Powersensoren aufgebaut werden. Dazu werden sowohl ein Powersplitter als auch ein T-Stück benötigt.

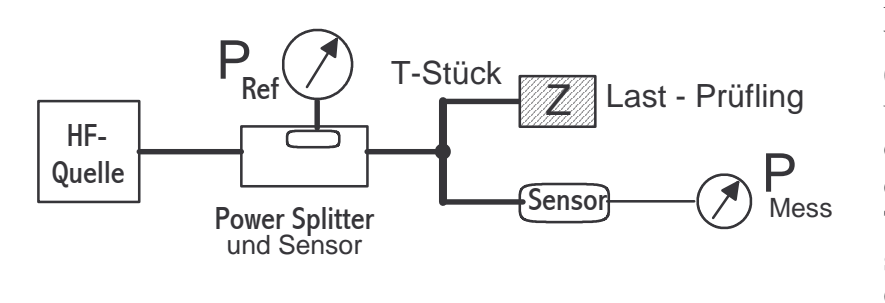

An dem T-Stück werden die Prüflinge (Z) angeschlossen und der Powersplitter dient zur Überwachung der in das T-Stück eingespeisten Leistung. Die Generatorleistung am Eingang des Power-

 $\overline{\mathsf{R}}$ 

T-Stück

U

x

 $Generator \rightarrow U_0$  Splitter Referenzzweig

**Z** Last

Referenz / Prüfling

Sensor

Sensor

Messzweig

R

splitters ändert sich je nach Belastung am T-Stück durch den Prüfling und muß korrigiert oder nachgeregelt werden. In dem vorgestellten Rechenbeispiel wird die Leistung so nachgeregelt, dass U<sub>0</sub> (2V/19dBm) immer konstant bleibt. Das heißt für den Referenzzweig, dass dort bei jeder Last 1V/13dBm gemessen

 $\overline{\mathsf{R}}$ 

 $\mathsf{U}_0$ 

1

 $I = I_1 + I_2$  2V  $\rightarrow$  R Splitter 1V/0,02A I

 $R_{L}$   $\left\{\begin{matrix} \downarrow_{2} & R_{\text{S}r} \\ \downarrow_{2} & \frac{1}{U_{\text{RX}}} \end{matrix}\right\}$ 

 $\overline{\mathsf{R}}$ 

**Splitter** 

 $\frac{1}{2}$   $\frac{1}{2}$ 

2  $\rightarrow$   $\rightarrow$   $\rightarrow$   $\rightarrow$   $\rightarrow$   $\rightarrow$ 

U

y

**Splitter** 

 $\overline{\mathsf{R}}$ 

**1 2**

R=50 Ohm

werden muß. Für die Referenzmessung, wird eine ideale Last an das T-Stück angeschlossen. Der Splitter ist dann am Messarm mit 25 Ohm belastet. Es gelten die folgenden Gleichungen für den Messzweig.

$$
U_Y = U_0 - U_{RX} \quad (17.20)
$$

$$
U_{RX} = R * I_2 \quad (17.21)
$$

$$
I_2 = \frac{U_0}{R_L} \quad (17.22)
$$

Mit  $R = 50$  Ohm und  $R_L$  folgt.

$$
U_Y = U_0 * \frac{Z}{50 + 2 \times Z} \quad (17.23)
$$

$$
R_L = R + \frac{R \times Z}{R + Z} \quad (17.24)
$$

Im Referenzzweig gilt wegen der gleichen Widerstände der Spannungteiler.

$$
U_0 = 2 \ast U_X \quad (17.25)
$$

Da die in der Anwendung die beiden Spannungen beziehungsweise Leistungen gemessen werden, interessiert das Verhältnis (V) in Abhängigkeit von Z, also dem Reflexionsfaktor.

$$
V = \frac{U_Y}{U_X} = 2 * \frac{Z}{50 + 2*Z}
$$
 (17.26)  

$$
r = \frac{Z - 50}{Z + 50}
$$
 and  $Z = 50 * \frac{1+r}{1-r}$  (17.27) mit R=50 Ohm

Bei der Referenzmessung mit Z = 50 Ohm gilt Gleichung (17.26) mit.

$$
V = \frac{U_Y}{U_X} = 2 * \frac{50}{50 + 100} = 0, 6\overline{6}
$$

Da es sich um Spannungen handelt lautet die Umrechung in dB.

$$
V = 20 * log(0, 6\overline{6}) = -3, 52dB
$$

Im anderen Fall, wenn Z offen bleibt  $(Z \to \infty)$ , sind Mess- und Referenzzweig im Idealfall gleich. Gleichung (17.24) mit 1/Z erweitert und gegen unendlich ergibt  $V = 1$  beziehungsweise 0dB. Die Beträge der Ergebniswerte liegen also zwischen 0dB und 3,52dB.

Rechenbeispiel:  $r = 0.2 \implies 750$ hm ergibt V = 0.75 und -2.5dB. Damit ist dieser Punkt um 1dB (Differenz) vom Referenzpunkt (-3,52dB) entfernt.

Es läßt sich "rückwärts" vom Referenzpunkt (ideale Last) über dessen Diffenzwert die Reflexion des Prüflings (Z) bestimmen.

$$
V = 10^{-\frac{(|3,52dB| - |\Delta dB|)}{20}}
$$
 (linear) (17.28)  

$$
Z = \frac{50}{2 \times (\frac{1}{V} - 1)}
$$
 (17.29) aus (17.26)

Beispiel: Mit  $\Delta dB = -2dB$  ergibt es:  $V = 0.79 \Rightarrow Z = 94$  Ohm  $\Rightarrow r = 0.32$ 

Grundsätzlich muss bei der Messung die Leistung am Referenzzweig bei jeder Last konstant gehalten werden, weil sich sonst der Referenzbezugspunkt im Messzweig verschiebt. Alternativ kann eine Korrekturrechung durchgeführt werden.

Es wird ein Messbeispiel mit Werten bei 45 MHz vorgestellt. Bei dem Messleistungssensor wird, bei der Referenzlast von 50 Ohm und der eingestellten Leistung am Refenzarm des Powersplitters von - 6dBm, eine Leistung von -10,6 dBm gemessen. Nach Anschluß des Prüflings von etwa 74 Ohm wird, nachdem die Referenzleistung wieder auf -6dBm nachkorrigiert wurde, eine Leistung von -9,6 dBm gemessen. Die Betragsdifferenz ist 1dB. Dieser Wert in die Gleichungen (17.28) , (17.29) und (17.27) eingesetzt ergibt: V=0,748 , Z=74,20 und r=0,197. Aus einer Messunsicherheit von 0,1dB folgt ein Reflexionsfehler von 0,02. Bei Messungen bei etwa 93 Ohm und auch 80 MHz gibt es ähnliche Ergebnisse.

Die Messunsicherheit für die Reflexion liegt bei etwa 0,05 im MHz Bereich und damit mindestens um den Faktor fünf höher (schlechter) als bei einer VSWR-Messbrücke von 40dB Direktivity.

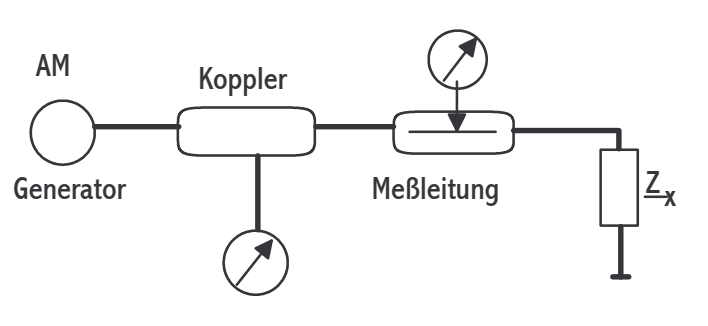

## 17.3.5 Messleitung

Auch wenn diese Messmethode heute veraltet ist, so bot sie lange Zeit eine Möglichkeit sehr genau bis in den hohen GHz-Bereich, auch bei Hohlleitern, Impedanzen und damit den Reflexionsfaktor von HF-Bauteilen zu bestimmen. Dabei wird der physikalische Effekt (Leitungsgleichung) einer stehenden Welle durch Überlage-

rung der hinlaufenden- zur rücklaufenden-Welle auf Grund eines Impedanzabschlusses an der

Leitung ausgenutzt. Je mehr die Last von 50 Ohm abweicht, desto stärker der Effekt. Bei 50 Ohm Abschluss ist die Spannung auf der Messleitung an jedem Ort gleich, es bildet sich keine stehende Welle. Im einfachen Fall kann mit Hilfe einer Meßleitung und einer meist kapazitiven Sonde kann über die Maximum- und Minimumbeträge der Spannungen und deren Lage bezogen auf das Leitungsende der komplexe Lastwiderstand (Impedanz) und somit der komplexe Reflexionsfaktor bestimmt werden. Es wird die Messung bei je einer Frequenz an der stehenden Welle durchgeführt. Dabei wird das Spannungsminimum und Maximum

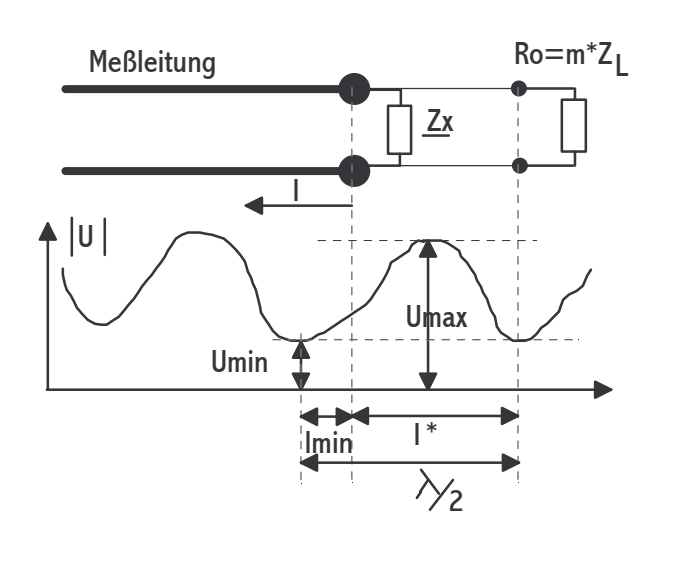

bestimmt, indem man mit der Sonde durch den Schlitz in der Luftmeßleitung entlangfährt. Indem man die Frequenz gleichzeitig verändert (wobbelt) kann man die Messung mit einem Speicherosziloskop beschleunigen, da man dann über den Frequenzbereich eine Kurvenschaar mit allen Minima und Maxima erhält. Die Messung sollte möglichst am Ende der Leitung durchgeführt werden, an dem sich der Prüfling befindet, da sonst die Leitungsdämpfung besonders bei hohen Frequenzen einen Einfluß auf das Meßergebnis hat. Durch die Abstände von Wellenberg und

Wellental und die Leitungslänge ist die Meßfrequenz nach unten hin begrenzt. Für verschiedenen Frequenzbänder gibt es meist eigene Meßleitungs- und Sondenkonstruktionen. Das Hauptproblem bei der Messung ist die Bestimmung der Maxima wenn diese nicht so prägnant sichtbar vorhanden sind. Der Begriff VSWR (Voltage-Standing-Wave-Ratio) aus dem englischen Sprachraum gibt genau die Meßmethode, nämlich die Bestimmung eines Spannungsverhältnisse einer stehenden Welle wieder, wie in Gleichung 17.31 zu sehen.

$$
\underline{Z_x} = Z_L * \frac{m+j \tan(2\pi \frac{I^*}{\lambda})}{1+jm \tan(2\pi \frac{I^*}{\lambda})} (17.30)
$$

$$
m = \frac{U_{\text{min}}}{U_{\text{max}}} = \frac{1}{s} (17.31)
$$

$$
\lambda = \frac{v(c)}{f} (17.32)
$$

Für die Abbildung ist noch die Gleichung 17.23 zu beachten.

$$
l_{\min} + l^* = \frac{\lambda}{2} \quad (17.33)
$$

$$
s = P_{\max}[dBm] - P_{\min}[dBm] \text{ in dB} \quad (17.34)
$$

$$
s = 10^{\frac{s[dB]}{20}} \quad (17.35)
$$

Zusätzlich zu dem Sonderfall einer idealen Last gibt es noch den Kurzschluß, bei dem die Spannung der Welle am Ende zu Null wird und den offenen Fall, bei dem die Spannung ihr Maximum hat. In beiden Fällen ist der Reflexionsbetrag gleich eins, aber die Phasen unterschiedlich. Als Anzeige gab es von Genrad ein VSWR-Meter, das ein mit 1kHz AM-moduliertes Detektorsignal (Diode) direkt als Reflextionsbetrag auf einer Analog-Scala anzeigen konnte. Bei der rechnergesteuerten Messung wird auch die einfache Welle gemessen um so die Generatorschwankungen zu korrigieren. Zuerst werden einige Spannungsknoten bei einem Kurzschluß an der Meßleitung bestimmt, um so die halbe Wellenlänge anhand der Verschiebung zu berechnen. Danach wird  $Z_x$  angeschlossen. Es wird der Betrag durch Verschieben und Suchen der Max.- und Min.-Spannung festgestellt. => m => r. Um  $Z_x$  zu bestimmen muß das erste Minimum vom Leitungsende gesucht werden und l<sub>min</sub> gemessen werden.  $\Rightarrow$ l<sup>\*</sup>  $\Rightarrow$   $\underline{Z}_X$  mit m. Für die Abstandsmessungen befinden sich an den Messleitungen cm-Skalen. Bei der Messung mit einem Powermeter als Leistungsdetektor sind die Gleichungen 17.34 und 17.35 zu beachten.

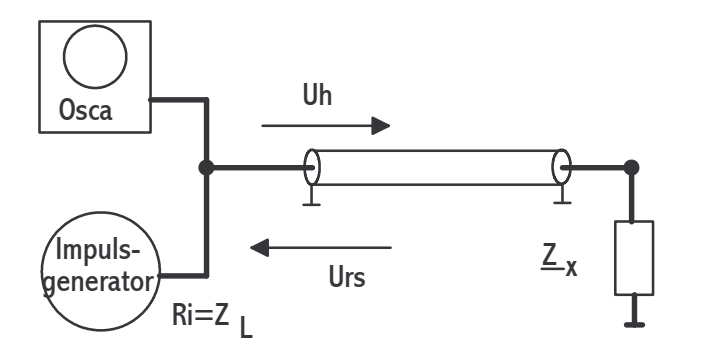

#### 17.3.6 Impulsreflektometer

Ein Impulsrefektormeter ist eine Kombination von schnellem Impulsgenerator und einem Samplingoszilloskop. Es wird eine sehr kurzer Impuls mit schneller Anstiegszeit auf die Leitung gegeben. Dieser läuft über die Leitung und wird dann an  $Z_x$ reflektiert läuft danach zurück und wird verändert im Oszilloskop

sichtbar. Aus der Laufzeit des Impulses kann der Ort der Reflexion und aus der Amplitude und der Kurvenform die Art und Größe des Reflexionsfaktors bestimmt werden. Die Genauigkeit von r bei dieser Meßart beträgt etwa 1%. Mit der Generatorspannung von  $U_0$  folgt  $U_{\text{hin}}=U_0/2$  wegen der Anpassung von R<sub>i</sub>=Z<sub>L</sub>. Für die Summe der rücklaufenden Spannung gilt:

$$
U_{rs} = U_{\text{hin}} * (1+r) \quad (17.36)
$$

$$
\frac{U_{rs}}{U_h} - 1 = r \quad (17.37)
$$

 $U_{rs} = U_{\text{bin}} + U_{\text{bin}} *r$  =>

Es gibt drei wichtige Fälle, die nun genauer beschrieben werden.

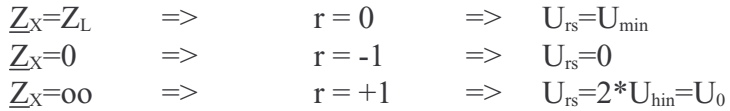

Interessant ist das Verfahren um Störstellen in langen Leitungen bis zu mehreren hundert Metern zu bestimmen und lokalisieren. Unter dem Namen Time Domain Reflectometry (TDR) wird die nicht so genaue Methode noch heute angewendet.

## 17.3.7 Reflektometerbrücke

Eine Reflektometerbrücke-VSWR-Brücke ist eine HF-Widerstandsbrückenschaltung, die der Wheastonschen Brücke ähnelt. In einer Brückenschaltung ist die Brückenmittelspannung dann Null Volt, wenn alle vier Widerstände den selben Wert haben. Drei Widerstände sind 50 Ohm und der vierte ist die unbekannte Widerstandslast (Impedanz), die ein Maß für die Reflexion

darstellt. Die Gleichung für die Ausgangsspannung, läßt sich aus der Brückenschaltung berechnen. Zuerst muß man für den oberen Teil eine Dreieck-Stern-Transformation durchfüh-

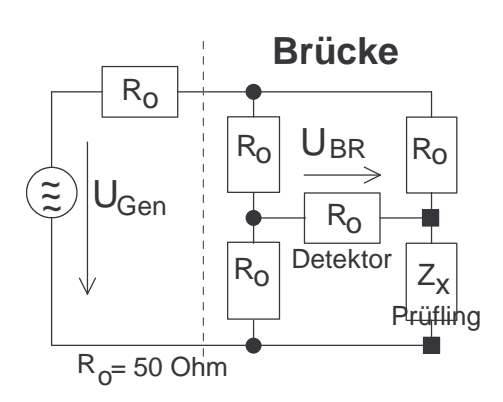

ren. Dann berechnet man die Brückenimpedanz und den Gesamtwiderstand des Aufbaus. Es werden dann die Brückenmittelspannung und die Spannung an den Enden der Brücke bestimmt und ineinander eingesetzt. Die so erhaltene Formel ist ideal, da die Brückenmittelspannung direkt proportional zum Reflexionbetrag des Prüflings ist.

$$
U_{BR} = \frac{U_{Gen}}{8} \times \frac{(Z_x - R_0)}{(Z_x + R_0)} = \frac{U_{Gen}}{8} \times r \quad (17.38)
$$

In der Praxis hat die Brücke drei Anschlüsse.

Einen für die Quelle, den Generator mit dem Innenwiderstand von R<sub>0</sub>, einen für den Prüfling und einen für den Detektor. Ein Diodendetektor kann auch schon in der Brücke integriert sein. Dann ist der Detektorausgang ein Gleichspannungsausgang mit BNC-Anschluß. Sonst sind alle HF-Anschlüsse meistens in N-Form ausgeführt. Auf Grund des Aufbaus ist der Frequenbereich einer Reflektometerbrücke je nach Typ auf minimal 100 kHz bis maximal 18GHz beschränkt. Der übliche Bereich liegt bei 10MHz bis 3GHz für eine Bauart. Die Brücken gibt es für 50, 60 oder 75 Ohm Systemimpedanz. Ein kompletter Messplatz zur Reflexionsbetragsmessung besteht somit aus einem

Generator, dem Reflektometer und einem Leistungsmessgerät, wie zum Beispiel einem Spektrumanalyzer. Eine entscheidende Größe für die Unsicherheitberechnung der Messung ist die Direktivität. Sie gibt den Restspannungswert bei Abschluß der Brücke mit einer idealen Last an. Als Referenzwert dient eine Messspanung bei totaler Reflexion. Eigentlich dürfte bei Abschluß mit einer Last keine Spannung  $U_{BR}$ vorhanden sein. Jedoch treten durch Unsymmetrien im Aufbau und mechanischen Toleranzen

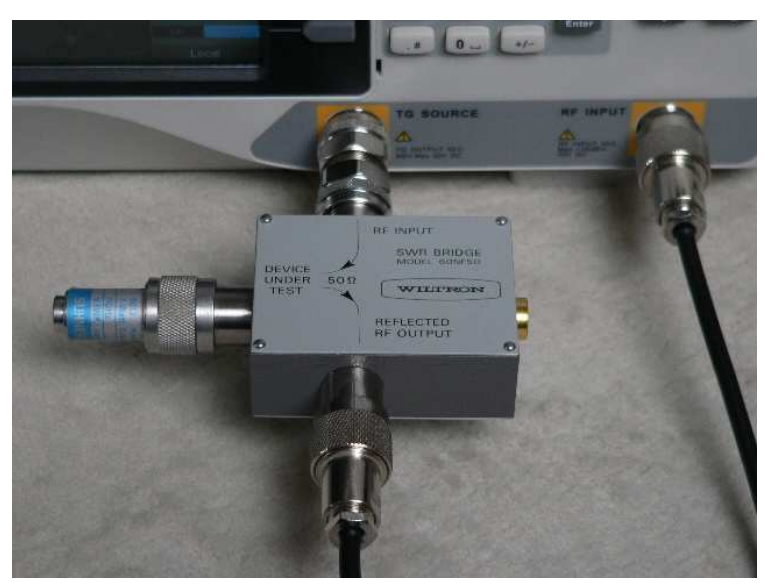

SWR-Brücke mit Load an einem Spektrumanalyser mit Generator

beim Prüflingsstecker Fehlerspannungen auf. Über der Frequenz betrachtet führt dieser Fehlervektor zu eine Welligkeit des linearen Reflexionsbetrags des Prüflings. Auch die Fehlanpassung am Messport (0,08) hat Auswirkung auf die Messunsicherheit. So gilt bei Brücken mit 46dB (0,005) Direktivität die folgende Gleichung für die Messunsicherheit.

$$
\Delta r = 0,005 \pm 0,08 \times r^2 \quad (17.39)
$$

Bei kleinen Reflexionswerten ist die Direktivität der größte Fehleranteil. Die Einfügedämpfung zwischen Eingang und Testport liegt bei 6,5 dB. Grundsätzlich sind Welligkeiten im Reflexionsbetrag über einen Frequenzbereich meist auf Messfehler beziehungsweise Messunsicherheiten zurückzuführen. Vorsicht mit Adaptern, denn sie verschlechtern immer die Messergebnisse durch ihren eigene Reflexionsanteil und erhöhen die Messunsicherheit. Der Reflexionsfaktor am Testport liegt bei 0,08. Bestimmen läßt sich dieser Wert aus dem Verhältnis zwischen einer Open- und Short-Messung (Phasendrehung=>Welligkeit) im Frequenzband. Mit einer Luftleitung zwischen Testport und Prüfling kann die Welligkeit bei allen Prüflingen (auch O/S) noch besser erkannt und dann herausgerechnet werden.

## 17.3.8 Tuner

Mit dem Tuner kann man den Innenwiderstand eines Generators bestimmen. Dazu muß die Kombination Tuner mit Powersensor an den Ausgang des Generators angeschlossen werden

und bei einer festen Frequenz mit dem Tuner auf das Maximum der Leistung abgestimmt werden. Danach wird die Kombination unverändert an einen komplexen Netzwerkanalysator angeschlossen. Der Reflexionsfaktor entspricht dann konjugiert komplex dem Innerwiderstand des Generators.

$$
\underline{r}_i \stackrel{!}{=} \underline{r}_L^* \quad (17.40)
$$

17.3.9 Scalarer Netzwerkanalysator

Mit einem Scaleren Netzwerkanalysators kann den Betrag des Reflexionsfaktors aber auch die Dämpfung bestimmen. Der HF-Teil besteht je nach den Anforderungen aus Kopplern mit Leistungsmessern (17.3.1), einer Reflektometerbrücke mit Detektor (17.3.7) oder Power Splitter (17.3.2) mit Leistungsmesser. Zusätzlich zu den beschrieben HF-Teilen, die man im Zusammenbau auch als Test Set bezeichnet, wird ein HF-Generator benötigt, der im Sweep-Betrieb über einen Frequenzbereich in Echtzeit das Test Set mit HF-Leistung versorgt. Die

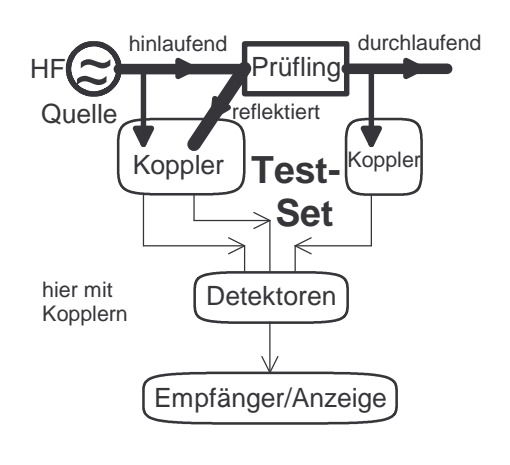

gemessenen Leistungen werden in einer Steuereinheit, die auch den Generator steuert, bearbeitet und in einer Bildschirmanzeige dargestellt. Die zuerst durchgeführten Referenzmessungen für die Reflexion (O/S) oder die Dämpfung (Durchgang) können abgespeichert werden. Dann bei der Prüflingsmessung dienen die Referenzwerte zur Korrektur der Messwerte. Durch den Sweep-Betrieb lassen sich viele Frequenzpunkte schnell und in verschieden Darstellungen (dB / linear) erzeugen. Mit einer zusätzliche Rechnersteuerung kann man den Prozess der Messung und weiteren Auswertung automatisieren. So lassen sich viele Prüflinge in den Beträgen der Reflexion und Dämpfung bestimmen. Eine

Rechnerbearbeitung ermöglicht auch an Hand der Messplatzspezifikationen und der Messung selbst eine genaue Messunsicherheitsanalyse durchzuführen. Bei den von den Herstellern verkauften Netzwerkanlysator-Systemen sind natürlich alle Komponenten und die

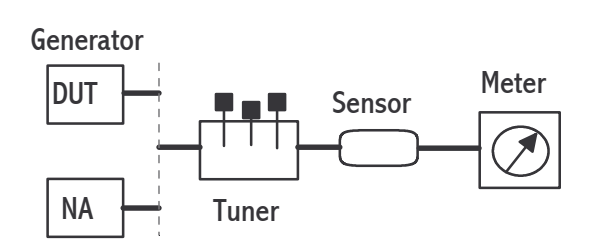

Betriebsoftware aufeinander angepasst. Für die Reflexionsmessunsicherheit mit Kopplern nach einer Short-Kalibrierung, die für den Bezugsreferenzwert nötig ist, gilt die folgende Messunsicherheitsgleichung. Darin ist das Verhältnis der zwei Reflexionsmessungen von Short und Prüfling enthalten.

$$
\Delta r_R = r_{Dr} + r_{Di} * r_X + r_G * r_X^2 \quad (17.41)
$$

$$
r_{Di} = r_{Dr} + r_G \quad (17.42)
$$

Die vollständige Messunsicherheit eines Kopplerreflektometers (Test-Set) mit Powersensoren  $(dr_{PM})$  und  $r_K=0.99$  vom nicht idealen Kurzschluss lautet.

$$
U = 2 * \sqrt{\left(\frac{r_{Dr}}{\sqrt{2}} + \frac{r_{G}*r_{X}^{2}}{\sqrt{2}}\right)^{2} + \left(\frac{r_{Di}*r_{X}}{\sqrt{2}}\right)^{2} + \left(\frac{r_{X}(1-r_{K})}{\sqrt{3}}\right)^{2} + dr_{PM}^{2}}
$$
(17.43)

Selbst wenn die Reflexion  $r<sub>x</sub>$  fast Null ist, so wird die Unsicherheit immer den Wert der Direktivität (Richtschärfe) r<sub>Dr</sub> haben. Daher ist bei dem Koppler oder VSWR-Brücke auf eine hohe Richtschärfe (>40dB / 0,01) zu achten. Diese wird entweder ausgemessen oder die ungünstigeren Herstellerspezifikationen angenommen. Die Richtschärfe gibt an, wie gut ein Koppler Signale aus der entgegengesetzten Richtung unterdrücken kann. Adapter am Kopplerausgang verschlechtern künstlich die Richtschärfe des Kopplers bei der Messung.

Der Term r<sub>Di</sub> beschreibt den Kalibrierfehler der Kurzschlußmessung. Wenn man jedoch eine Referenzmessung mit Short und Open durchführt (180°-Phasensprung) und dann den Mittelwert der Kurven über der Frequenz bildet, wird dieser Fehlerterm zu Null  $(r_D=0)$ .

Der Term  $r_G$  beschreibt die Quellenanpassung des Generators. Dieser Fehler entsteht durch die zusätzlichen Reflexionssignalen zwischen Prüfling und Generator. Diese zusätzliche Reflexion verursacht am Prüfling einen fiktiven Pegelanstieg. Verringern läßt sich dies mit einer externen Pegelung des Generatorsignals beim Prüfling oder mit einer Pegelmessung und rechnerischer Korrektur oder auch durch ein Dämpfungsglied (>6dB) am Generatorausgang. Die rechnerische Korrektur ist in einem automatischen System die beste Lösung und ohne Leistungsverlust wie der dritte Vorschlag. Die Direktivität  $(r<sub>Dr</sub>)$  und der Generatorreflexionsfaktor  $(r<sub>G</sub>)$  eines Aufbaus mit Kopplern lassen sich mit einer reflexionsarmen Schiebelast beziehungsweise mit einem verschiebbaren Kurzschuß bestimmen. Es sind ähnliche Ergebnisse zu erwarten, die bei Hohlleiterkopplern bis 26,5 GHz unter 0,008 (42dB) liegen.

#### 17.3.10 Vektorieller Netzwerkanalysator

Der Vektorielle Netzwerkanalysator ist eine Weiterentwicklung des Scaleren Netzwerkanalysators, bei dem sowohl der Betrag als auch zusätzlich die Phase des Reflexionsfaktors und auch der Dämpfung bestimmt werden kann. Da die Ermittlung der Phase bei hohen Frequenzen nicht möglich ist, muß das Signal mit Hilfe eines Mischers mit nachfolgendem schmalbandigem Filter teils mehrfach herabgemischt werde. In der folgenden Abbildung ist das Test Set eines HP8510 mit den Auskoppelarmen und der ersten Mischerstufe zu 20MHz dargestellt. Bei der Mischung bleiben die Amplituden- und Phasenverhälnisse der HF-Signale erhalten. Dabei sind der HF-Oszillator und der Harmonicgenerator phasenstarr verbunden um immer ein stabiles Mischsignal zu erhalten. In der weiteren Abbildung erkennt man, wie das 20MHz Signal verstärkt und dann nochmals auf nun 100kHz herabgemischt wird. Die Signale des Referenzwertes (hinlaufende Welle) und der Reflexionswelle werden nach Betrag (mit Diode) und Phase (Phasendetektor) bestimmt. Heute wird dies nicht mehr analog, sondern nach der AD-Wandlung der 100kHz digital bearbeitet. Natürlich können die Zwischenfrequenzen auch andere Werte haben.

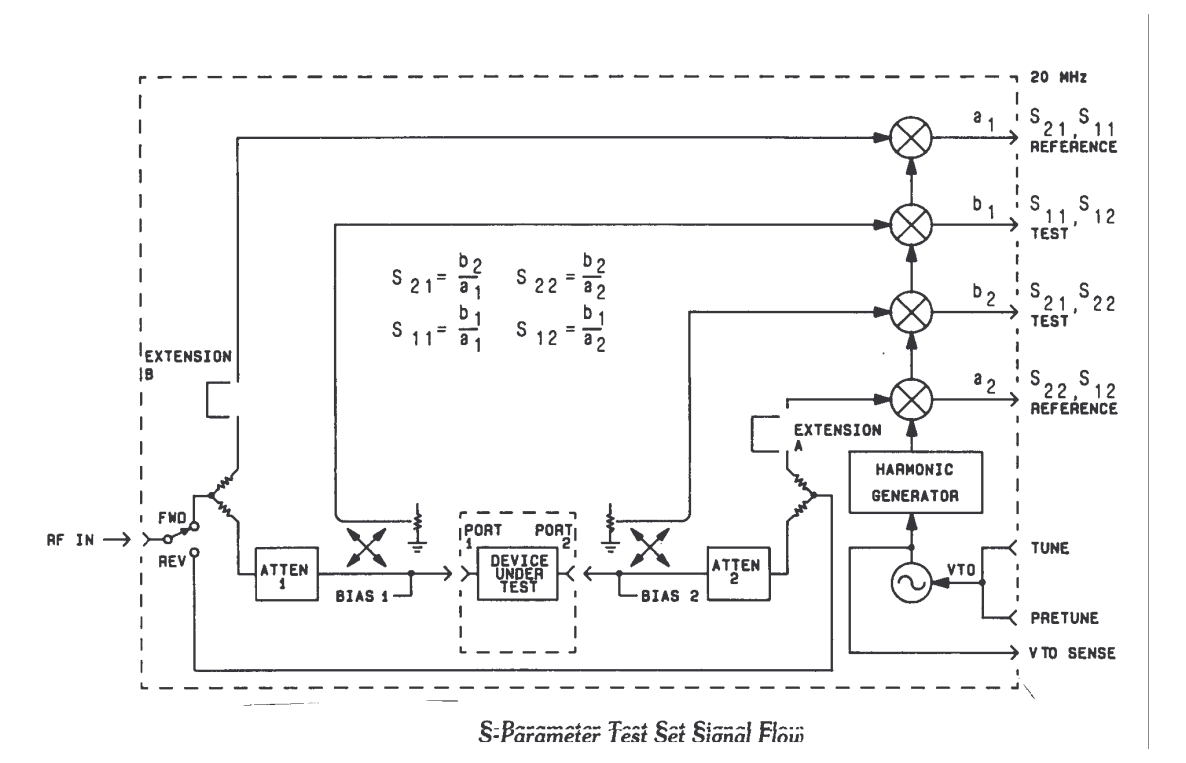

Funktionsplan des HP8510 mit Test-Set für die HF Verarbeitung mit erster Herabmischung und unten der weiteren Zweifach-Mischung und Detektierung ; puls dem HF-Generator

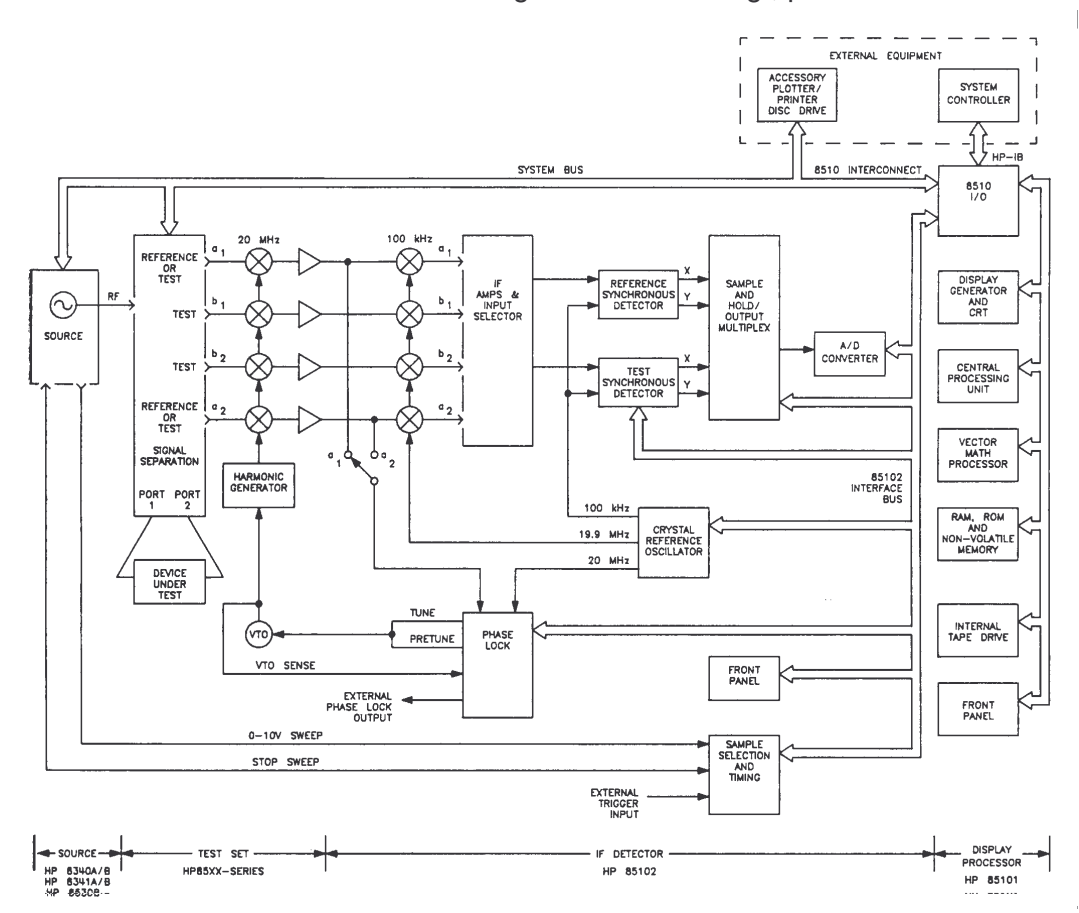

Durch diese Vorgehensweise der Herabmischung ist an der Detektorebene aus einem breitbandigem scalaren Netzwerkanalyzer ein schmalbandiger selektiver Empfänger mit allen Vorund Nachteilen geworden. Mit der eingebauten Software sind verschieden Bildschirmdarstellungen wie zum Beispiel Betrag/Phase, Vektordarstellung, Smith-Diagramm möglich. Die Anzeige erfolgt in Echtzeit über einen gewählten Frequenzbereich (Sweep/Step). Ein großer Vorteil ist beim vektoriellen Netzwerkanalyzer, dass man auf Grund der Informationen von Betrag und Phase im Rahmen der Kalibrierung Fehlereinfüsse, wie zum Beispiel die Direktivität, stark korrigieren kann.

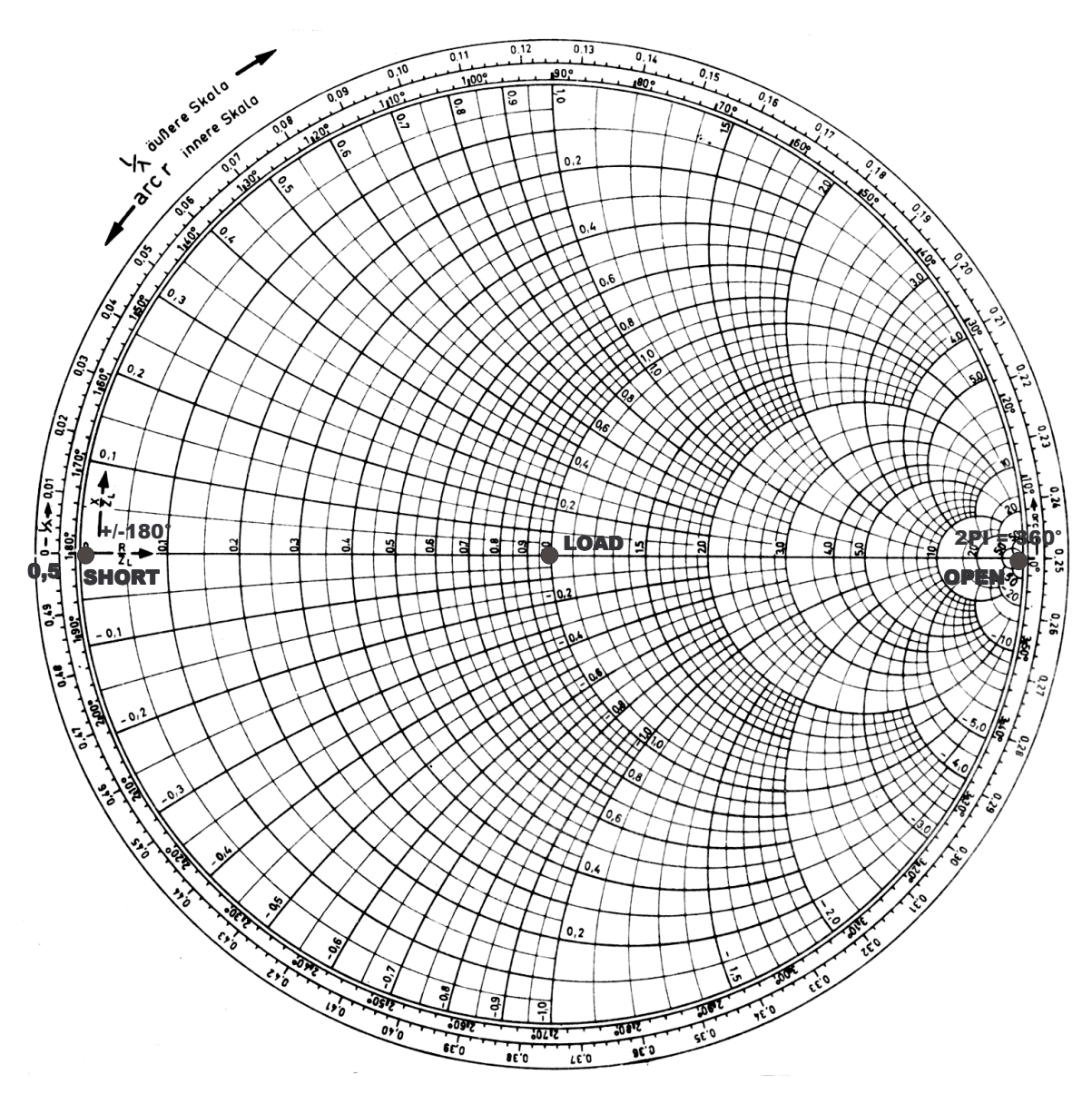

Der komplexe Reflexionsfaktor, also Betrag und Phase, entspricht normiert auf den 50Ohm HF-Wellenwiderstand einer komplexen Impedanz. Die Punkte einer komplexen Impedanz Z=R+jX liegen im rechtwinkligen Koordinatensystem in der kompletten rechten Halbebene. Da diese Darstellung beliebig groß werden kann, hat man einen Weg gefunden, um die Ebene auf das Innere eines Einheitskreises mit einer konformen Abbildung zu transformieren. An Hand dieses Smith-Diagramms kann auch die Kalibrierung eines vektoriellen Netzwerkanalysators sehr gut erklärt werden. Man kann nun diesen Kreis in seiner Größe mit drei Punkten festlegen. Wie in der folgenden Abbildung zu sehen sind dies die drei Punkte für Short, Load

und Open auf der mittleren Geraden. Der mittlere Punkt mit dem normierten Realwert 1 ohne imaginären Anteil (Phase) entspricht dem 50 Ohm Wert der idealen Last. Auf dem äußeren Kreis sind die Winkel um 180<sup>°</sup> zwischen Short ( $\frac{l}{\lambda} = 0$ ) [0V] und Open [0A] versetzt und die Realwerte 0 beziehungsweise Unendlich.

Da die drei Kalibriernormale nicht ideal sind, werden bei der Kalibrierung frequenzabhängige Korrekturen durchgeführt. Dazu wird für Short (X = L : induktiv) und Open (X = C : kapazitiv) die folgende Gleichung im Netzwerkanalysator verwendet.

$$
X_0(f) = X_0 + X_1 * f + X_2 * f^2 + X_3 * f^3 \quad (17.44)
$$

Zusätzlich wird noch ein Offset-Delay-Wert auf Grund der Baulänge von zum Beispiel 30ps angegeben. Die Load /Sliding-Load wird als ideal (50 Ohm) angenommen und die Daten nur je mit ihrem Frequenzbereich hinterlegt. Mit der Kalibrierung eines Netzwerkanalysators kann die Reflexionsdämpfung an den Messports von etwa 17dB auf 35dB bis 60dB je nach Kalibrierverfahren und Frequenzbereich erhöht werden.

Die Messunsicherheit des Reflexionsbetrags bei einem Netzwerkanaysator wird je Frequenzpunkt mit der folgenden Formel beschrieben. Es wird auch durch eine geeignete Kalibrierung erreicht, daß die Unsicherheit möglichst gering ist. Die Terme werden nun einzeln beachtet.

$$
U = 2 \times \sqrt{\left(\frac{\delta r_N}{2}\right)^2 + \left(\frac{r_{Dr}}{\sqrt{2}} + \frac{r_G \times r_X^2}{\sqrt{2}}\right)^2 + \left(\frac{(T_r + A) \times r_X}{\sqrt{3}}\right)^2 + W^2 + X^2 + Y^2} \tag{17.45}
$$

 $d_{rN}$ : ist ein Unsicherheitsterm für die verwendeten Normale (hier bis 18GHz)

 $r_{\text{Dr}}$ : beschreibt die Direktivität und kann von 0,03 mit einer vektoriellen Kalibrierung auf 0,003 verbessert werden ; bei Frequenzen ab über 2GHz ist eine Sliding Load üblich rx: Gemessener Reflexionwert (Prüfling)

rG: ist der Generatorreflexionsfaktor (Source Match) und wird von 0,1 auf 0,01 verbessert

Tr: ist das Tracking und wird von 0,2 auf 0,006 verbessert

W: Rechenwert für Low Level Noise; etwa 0,0001

X: Rechenwert für High Level Noise; etwa 0,0008

Y: Rechenwert für Random Port Repeatibility; maximal 0,002 bei  $r_x=1$ 

Die Verringerung der Fehlerterme ist abhängig von der Kalibriermethode und Kalibriernormalen mit ihren unterschiedlichen Fehlerkorrektur-Modellen. Hier wird von den gängigen Normalen Open/Short/Load ausgegangen.

Für die Phase gilt, daß je kleiner (<0,2) der Reflexionsbetrag ist, desto höher die Messunsicherheit. Das liegt daran, daß der Betragsverktor dort zu klein ist. Ab >0,4 ist die Phase linear etwa 1,2Grad unsicher.

Beim Betrag kann mit einer Messunsicherheit von 0,004 ( $r = 0$ ) bis 0,02 ( $r = 1$ ) ausgegangen werden. Die einzelnen Terme der Gleichung sind bei einem hochwertigen Netzwerkanalysator bis 18GHz kaum frequenzabhängig.

Zusätzliche Fehlerterme durch Adapter und Kabel am Messport sind hier unberücksichtigt.

## 17.4 Messung mit Fehlanpassung

Es ist nicht immer möglich bei optimaler Anpassung mit einem 50 Ohm Messgerät eine 50 Ohm Quelle zu messen. Außer den in der HF/NF-Technik üblichen 50 Ohm kommen auch 75 Ohm , 150 Ohm , 300 Ohm und 600 Ohm als Systemwiderstand vor. Dabei ist besonders das HF-TV/Internet-Kabel und Antennen-Netz mit 75 Ohm gebräuchlich. So hat aber auch ein Halbwellendipol einen Strahlungswiderstand von 73 Ohm.

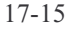

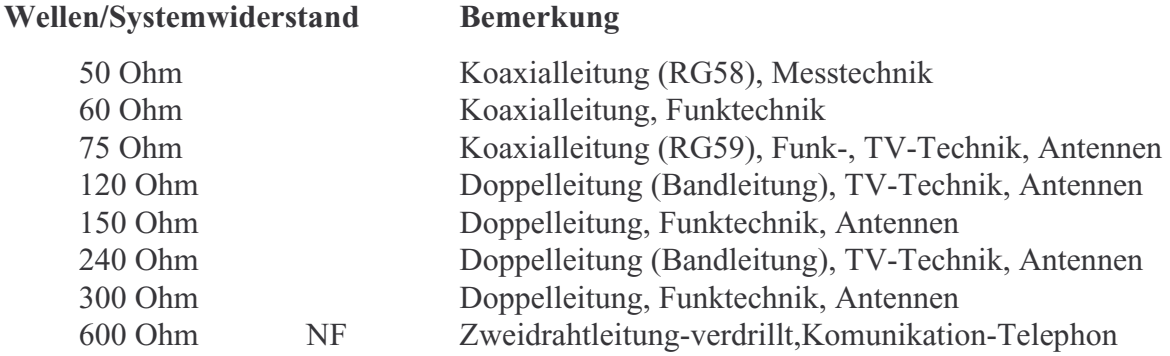

Ein typischer Fall ist das Messen von HF-Leistung/Spannung mit einem 50 Ohm Spektrumanalysator in einem 75 Ohm Kabelnetz (Quelle), um die Pegel zum TV-Reciever zu überprüfen. Dazu kann der Spektrumanalystor direkt fehlangepasst oder mit einem passiven Anpassungsglied angeschlossen werden. In allen Fällen ist eine Korrektur der Anzeige nötig! Bei der ersten Version wird zwischen der Quelle und dem Messgerät ein 25 Ohm Widerstand in Reihe im Innenleiter geschaltete. Dann ist zwar die Quelle mir (25+50) Ohm angepasst, aber der Spektrumanalysator mit (75+25) Ohm stark fehlangepasst. Der Adapter muß daher direkt an dem Messgerät ohne Kabel angebracht werden, sonst kommt es zu erheblichen Reflexionen am Netzwerkanalysator. Der Korrekturwert beträgt für die zu wenig angezeigte Leistung 10\*log(1,5)=1,76dB. Der Faktor 1,5 ergibt sich aus dem Spannungs-/Leistungsverhältnis 75Ohm(Quelle)/50Ohm(Messgerät).

Bei der zweiten Version wird als Korrekturglied ein Adapter bestehend aus II- oder L-Gleidern eingefügt. In diesem Fall ist die Anpassung auf beiden Seiten mit je 50Ohm und 75Ohm gewährleistet. Jedoch erhöht sich die Durchgangsdämpfung auf 5,7dB.

Solche Adapter sind zum Beispiel direkt bei Rohde&Schwarz (RAZ,Z38) zu beziehen und bis etwa 3GHz nutzbar.

Die Korrekturwerte für die direkte Fehlanschlussmessung lassen sich sowohl ausmessen, als auch berechnen. Wenn eine Quelle mit einer Last verbunden wird, gilt die folgende Gleichung:

$$
P_L = \frac{|b_q|^2 * (1 - |r_L|)^2}{|1 - r_q * r_L|^2} \tag{17.46}
$$

Es folgen zwei Gleichungen für  $r<sub>L</sub>=0$  und 0,2 (750hm).  $r<sub>q</sub>=0$ 

$$
P_L = |b_q|^2 * 1 = P_{L0} \quad (17.47)
$$

$$
P_{L0,2} = P_{L0} * 0,96 \quad (17.48)
$$

Der Wert 0,96 entspricht einer Transmission-Power von 96%; also minus 4% Leistungsänderung.

Nun gilt mit der allgemeinen Leistungsformel:

$$
P_{L0,2} = \frac{U_{75}^2}{750hm} = \frac{U_{50}^2}{500hm} \times 0,96 \implies
$$
  

$$
U_{75}^2 = \frac{750hm}{500hm} \times 0,96 \times U_{50}^2 = 1,44 \times U_{50}^2 \quad (17.49)
$$

Schließlich gilt dann für den Fall, daß die Last 75 Ohm und die Quelle 50 Ohm Innenwiderstand hat.

$$
U_{75} = 1, 2 * U_{50} \quad (17.50)
$$

Bei Umkehrung der Verhältnisse gilt dann.

$$
U_{75} = 0,83 \times U_{50} \quad (17.51)
$$

Entsprechend der Spannungen und Widerstände kann jeweils die Leistung bestimmt werden und in dBm (Leistung bezogen auf 1mW) umgerechnet werden.

$$
\text{Mit} \quad P = \frac{U_{Rx}^2}{R_X} \quad \text{in} \quad P = 10 \times \log \left( \frac{P[mW]}{1mW} \right) \text{ dBm}
$$

An Messbeispielen werden die Formeln nun angewendet.

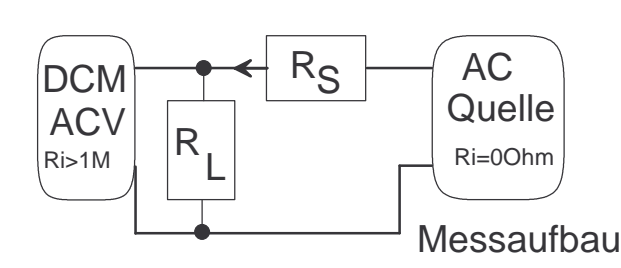

Beim ersten Fall wird eine NF-Quelle mit vernachlässigbaren Innenwiderstand zum Beispiel ein AC-Calibrator über einen verstellbaren Serienwiderstand (RS) an ein Wechselspannungsvoltmeter über eine 50 Ohm Last (RL) angeschlossen. Die Messfrequenz liegt hier im kHz Bereich und soll lediglich das Prinzip erläutern.

 $R<sub>s</sub> = 50$  Ohm  $R<sub>s</sub> = 75$  Ohm 0,5004 V 0,4006 V 0,4990 V 0,3999 V 0,2495 V 0,2000 V

Es gilt hier mit  $U_{75}=0.83*U_{50}$  für den Faktor ein gemessener Wert von etwa 0,80.

Beim zweiten Fall wird ein Generator mit 50 Ohm Innen-

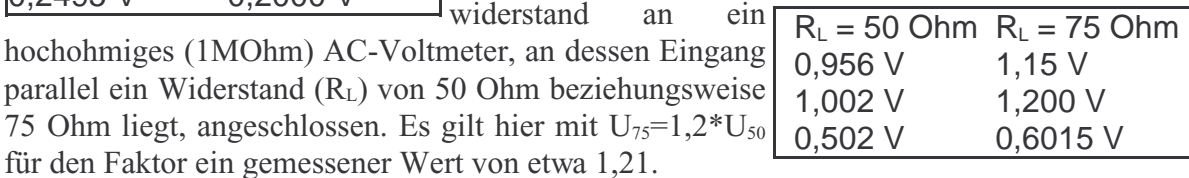

Dabei ist zu beachten, daß im Messfall die inneren Widerstände und die des Aufbaus nicht ideal sind und so die Messwerte verfälschen.

Bei der direkten Messung zwischen 50Ohm und 75Ohm liegt der Messwert um 0,177dB daneben. Dies läßt sich mit den Gleichungen 17.7a und 17.15 bestimmen. Das geben auch zum Beispiel die Messwerte aus der zweiten Tabelle her.

$$
Mit \t P = \frac{U_{Rx}^2}{R_X} \t (17.52)
$$

folgt mit 1,002V(50Ohm) und 1,200V(75Ohm) je 0,02008W und 0,0192W. Die Differenz von 0,00088W wird relativ bezogen auf 0,0195W berechnet. Das Ergebnis ist dx=0,045, also 4,5%. Mit der Leistungsformel für Pegeländerungen (siehe 14.25):

 $dy = 10 * \log(1 \pm dx)$  dB (17.53)

$$
dy = 10 * \log(1 + 0.045) = 0.191 \text{ dB}
$$

Die Differenz zwischen den gerundeten berechneten 0,18 dB (Transmissions-Loss) und den gemessenen 0,19 dB von 0,01 dB liegt an den Messunsicherheiten des Aufbaus. Es zeigt sich, daß direkte Verbindungen auf jeden Fall kleinere Verluste im Messweg verursachen. Wenn eine Anpassung nicht nötig ist, kann man so einfach messen und je nach  $Z \ll Z_L$  korrigieren.

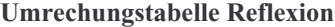

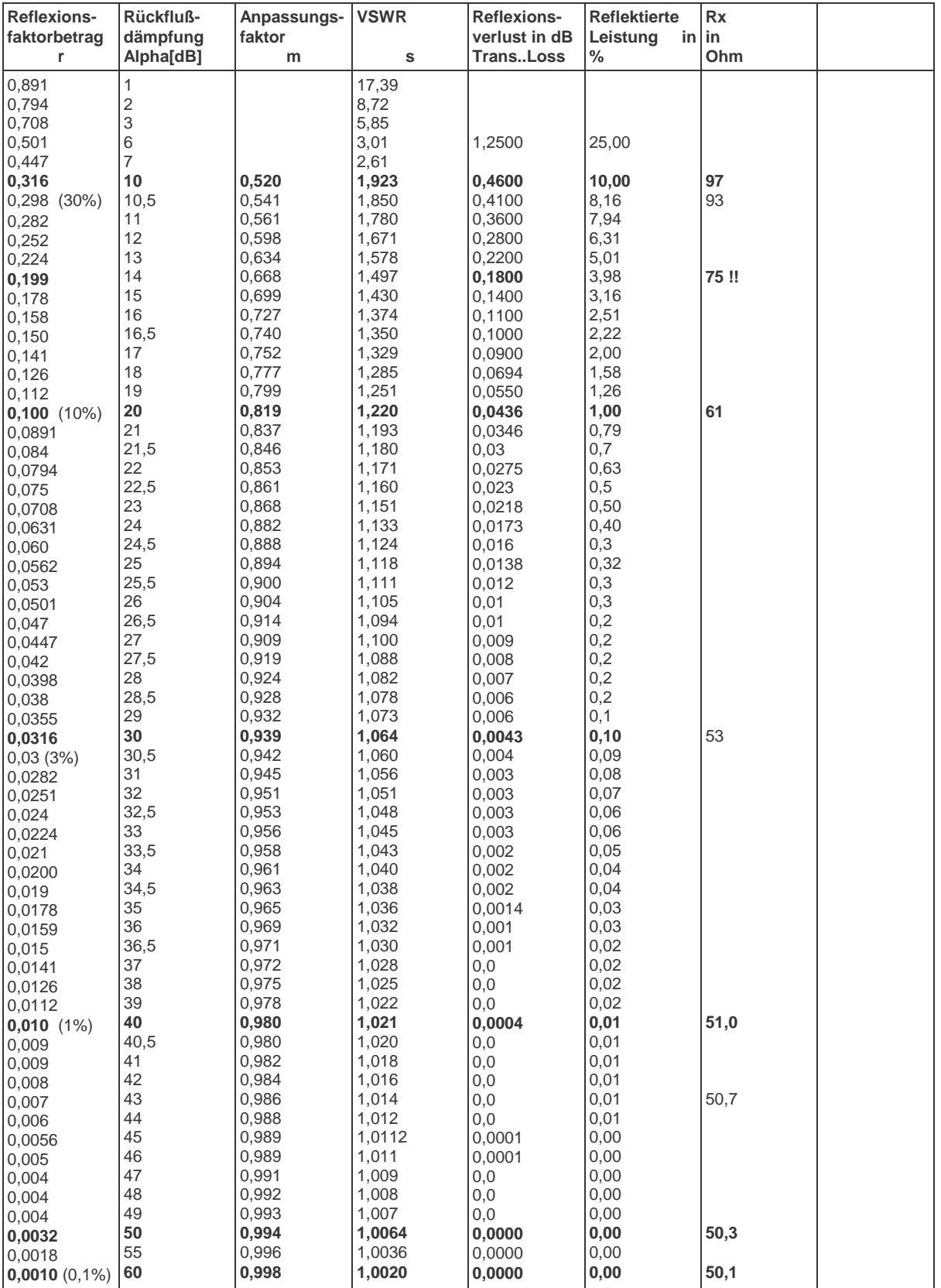

Reflexionsfaktor in % =  $r*100$ : z-B.  $r=0,1=10\%$ 

Leistungsverlust: z.B: VSWR 2 ~ 11% Leistungsverlust <=>  $P_{in} = 100\%$  =>  $P_{out} = 89\%$ 

25 Ohm ?? r=- 0,33 ; 9,5dB ; VSWR=2